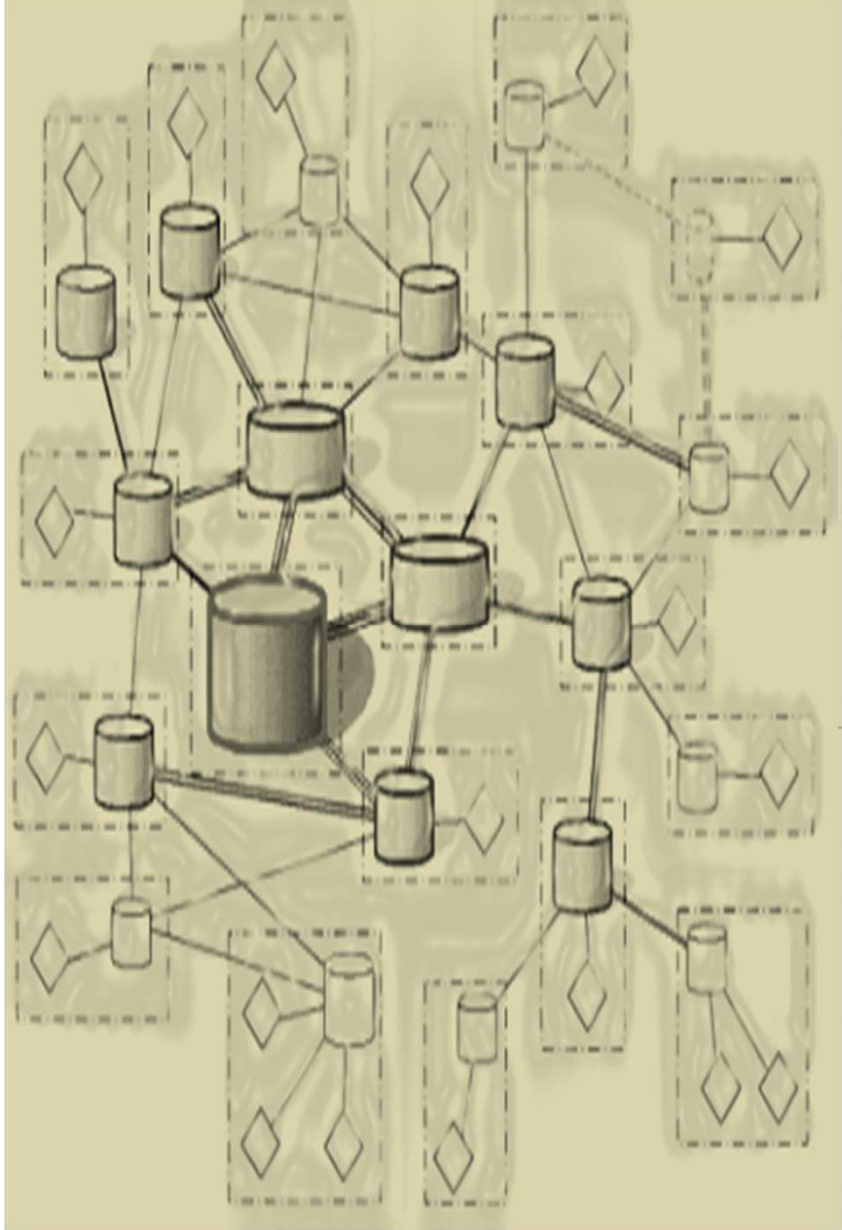

DÉVELOPPEMENT D'APPLICATIONS RÉPARTIES

### *Chapitre 4 RMI Remote Method Invocation*

#### *©Amen Ben Hadj Ali*

*amenbha@hotmail.com*

*ISI-L3SIL*

*2011-2012*

## *Chapitre 4- RMI Remote Method Invocation*

*2*

*Chapitre 4*

*Plan*

*1*

*Introduction*

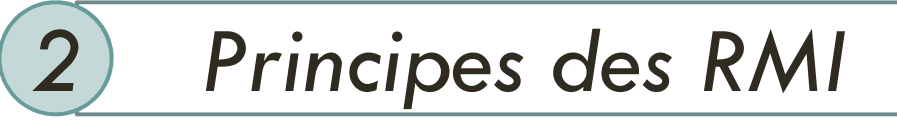

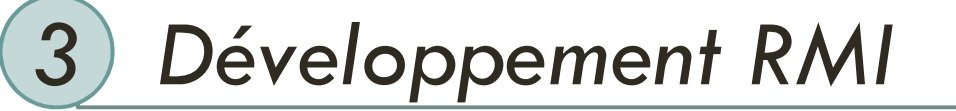

### *Introduction*

*3*

#### *Rappel et Limites des RPC*

- $\bullet$  *RPC (Remote Procedure Call)*
	- *modèle client/serveur*
	- *appel de procédures à distances entre un client et un serveur*
		- $\blacksquare$  le client appelle une procédure
		- *le serveur exécute la procédure et renvoie le résultat*
	- *Outil* **rpcgen**
		- génère la souche d 'invocation et le squelette du serveur<br>■ *(en G G* | | Ferture = )
			- *(en C, C++, Fortran, …)*
		- *la souche et le squelette ouvre un socket et encode/décode les paramètres*

### *Introduction*

#### $\bullet$ *Limitations*

- *paramètres et valeur de retour sont des types primitifs*
- *programmation procédurale*
- O. *dépendance à la localisation du serveur*
- *pas <sup>d</sup> 'objet*
- *pas de « référence distante »*
- $\bullet$  *Evolutions*
	- *CORBA*
		- *Multilangage, multi-plateforme (architecture*+OS), MuliVendeurs<br>Ieves BAAL
	- ГT. *Java RMI*
		- *mono-langage : Java, multiplateforme : de JVM à JVM*
	- *DCOM / Object RPC / .NET Remoting*
		- *multi-langages, plateforme Win32 principalement, il existe des implémentations (non MicroSoft) pour Unix, Propriétaire*
	- *.NET Remoting*
		- *multi-langages (CLR), plateforme Win32 principalement*
		- *Normalisé à l'ECMA et à l'ISO*
	- *SOAP (Simple Access Object Protocol)*
		- *multi-langages, multi-plateforme*
		- Réponse et requête en XML (DTD SOAP), Transport sur HTTP, IETF

## *Chapitre 4- RMI Remote Method Invocation*

*Chapitre 4*

*Plan*

*1*

*5*

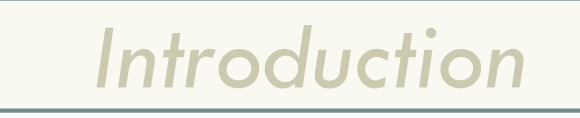

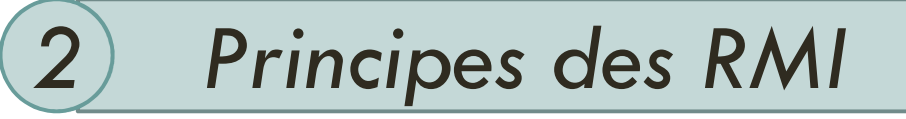

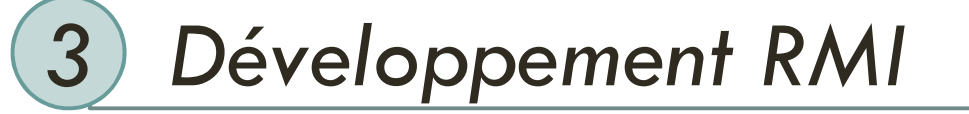

### *Principes des RMI*

- $\bullet$  *RPC à la Java*
	- *invoquer de façon simple des méthodes sur des objets distribués.*
- *Outils*
	- *pour la génération des stub/skeleton, l 'enregistrement par le nom, l'activation* 
		- - *Tous les détails ( connexion, transfert de données ..) sont transparents pour le développeur grâce au stub/skeleton <sup>g</sup>énéré*
- *Mono-langage et Multiplateforme.*
	- *Java : de JVM à JVM (les données et objets ont la même représentation qqs la JVM)*
- $\bullet$  *Orienté Objet*
	- *Les RMIs utilisent le mécanisme standard de sérialisation de JAVA pour l'envoi d 'objets.*
- $\bullet$  *Dynamique*
	- *Les classes des Stubs et des paramètres peuvent être chargées dynamiquement via HTTP (http://) ou NFS (file:/)*
- *Sécurité*
	- *un SecurityManager vérifie si certaines opérations sont autorisés par le serveur*

### *Rappel : Appel local (interface et objet)*

*7*

```
public interface ReverseInterface{String reverseString(String chaine);}public class Reverse implements ReverseInterface{public String reverseString (String ChaineOrigine){
int longueur=ChaineOrigine.length();
StringBuffer temp=new StringBuffer(longueur);
  for (int i=longueur; i>0; i--) {temp.append(ChaineOrigine.substring(i-1, i));}return temp.toString();}}
```
*Chapitre 4*

### *Rappel : Appel local (programme appelant )*

*Chapitre 4*

#### *import ReverseInterface;*

```
public class ReverseClient{public static void main (String [] args)\{ Reverse rev = new Reverse();
String result =rev.reverseString (args [0]);
System.out.println ("L'inverse de "+args[0]+" est "+result);
}}$javac *.java
$java ReverseClient Alice
L'inverse de Alice est ecilA$
```
### *Qu'attend t-on d'un objet distribué ?*

*Chapitre 4*

 *Un objet distribué doit pouvoir être vu comme un objet « normal ».Soit la déclaration suivante :ObjetDistribue monObjetDistribue;*

 *On doit pouvoir invoquer une méthode de cet objet situé sur une autre machine de la même façon qu'un objet local :*

*monObjetDisribue.uneMethodeDeLOD();*

*9*

### *Qu'attend t-on d'un objet distribué ?*

 *On doit pouvoir utiliser cet objet distribué sans connaître sa localisation. On utilise pour cela un service sorte d'annuaire, qui doit nous renvoyer son adresse.monObjetDistribue=*

*ServiceDeNoms.recherche('myDistributedObject');*

 $\bullet$  *On doit pouvoir utiliser un objet distribué comme paramètre d'une méthode locale ou distante.x=monObjetLocal.uneMethodeDeLOL(monObjetDistribue);x=monObjetDistribue.uneMethodeDeLOD(autreObjetDistribue);*

### *Qu'attend t-on d'un objet distribué ?*

 *On doit pouvoir récupérer le résultat d'un appel de méthode sous la forme d'un objet distribué.monObjetDistribue=autreObjetDistribue.uneMethodeDeLOD();monObjetDistribue=monObjetLocal.uneMethodeDeLOL();*

# *Java RMI*

### *Remote Method Invocation*

*Chapitre 4*

 *permet la communication entre machines virtuelles Java (JVM) qui peuvent se trouver physiquement sur la même machine ou sur deux machines distinctes.*

#### *Présentation*

*12*

- *RMI est un système d'objets distribués constitué uniquement d'objets java ;*
- *RMI est une Application Programming <sup>I</sup>nterface (intégrée au JDK 1.1 et plus) ;*
- *Développé par JavaSoft ;*

### *RMI : caractéristiques*

- *Mécanisme qui permet l'appel de méthodes entre objets Java qui s'exécutent éventuellement sur des JVM distinctes*
- *L 'appel peut se faire sur la même machine ou bien sur des machines connectées sur un réseau*
- *Utilise les sockets*
- *Les échanges respectent un protocole propriétaire : Remote Method Protocol*
- *RMI repose sur les classes de sérialisation.*

### *Structure des couches RMI (i)<sup>l</sup> 'architecture logique*

*14*

*Chapitre 4*

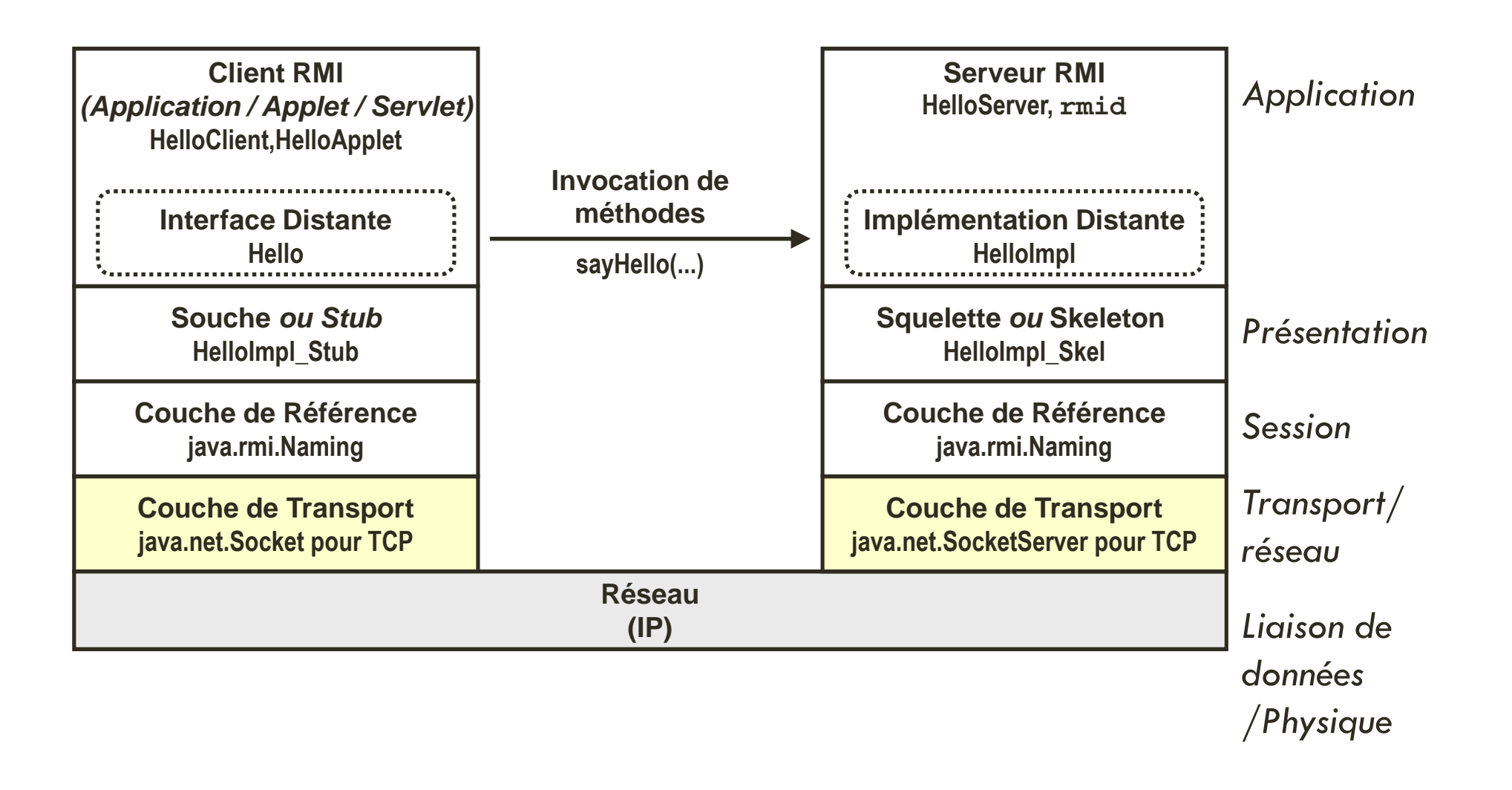

### *Structure des couches RMI (ii)*

- $\bullet$  *Souche ou Stub (sur le client)*
	- *représentant local de l'objet distant qu<sup>i</sup> implémente les méthodes "exportées" de <sup>l</sup> 'objet distant*
	- $\Box$ "marshalise" les arguments de la méthode distante et les envoie en un flot de *données au serveur*
	- *"démarshalise" la valeur ou <sup>l</sup> 'objet retournés par la méthode distante*
- *Squelette ou Skeleton (sur le serveur)*
	- *"démarshalise" les paramètres des méthodes*
	- *fait un appe<sup>l</sup> <sup>à</sup> la méthode de l'objet local au serveur*
	- *"marshalise" la valeur ou <sup>l</sup> 'objet renvoy<sup>é</sup> par la méthode*
- *Le compilateur RMI (rmic) se charge de <sup>g</sup>énérer automatiquement* les classes stub et skel à partir de la définition des classes serveur.

### *Structure des couches RMI (ii)*

- *Couche des références distantes (Remote Refernce Layer)*
	- *Permet d'obtenir une référence d'objet distribué à partir de la référence locale au stub*
	- *Cette fonction est assurée grâce à un service de noms rmiregistery (qui possède une table de hachage dont les clés sont des noms et les valeurs sont des objets distants)*
	- *Un unique rmiregistery par JVM*
	- *rmiregistery <sup>s</sup>'exécute sur chaque machine hébergeant des objets distants*
	- *rmiregistery accepte des demandes de service sur le port 1099*

### *Structure des couches RMI (iii)*

- *Couche de transport*
	- *écoute les appels entrants*
	- *établit et gère les connexions avec les sites distants*
	- java.rmi.UnicastRemoteObject *utilise les classes* Socket *et*  SocketServer *(TCP)*
	- *d'autres classes peuvent être utilisées par la couche transport*

### *Appel Local vs Appel à distance*

*18*

*Chapitre 4*

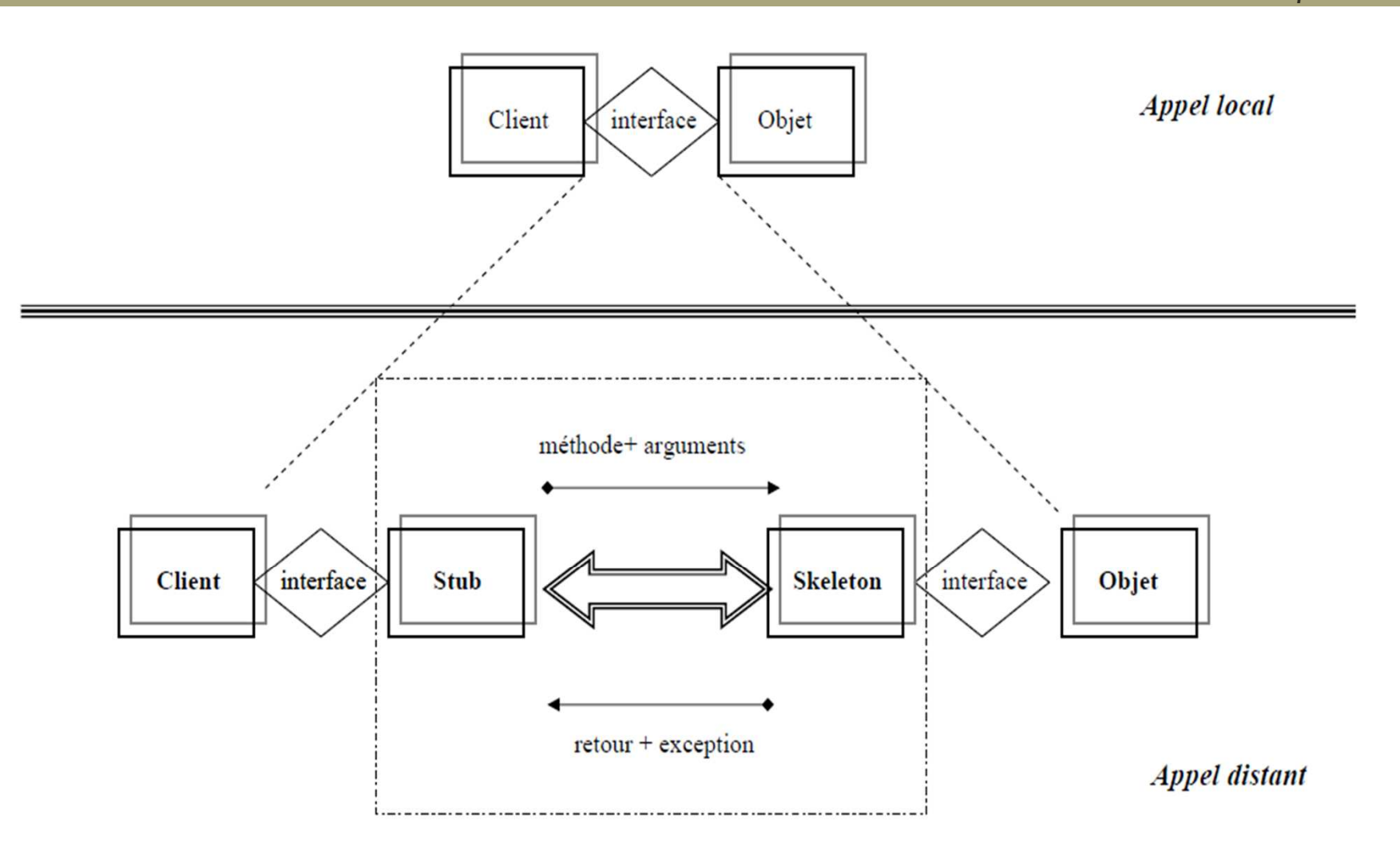

### *Etapes d'un appel de méthodes distante*

*19*

*Chapitre 4*

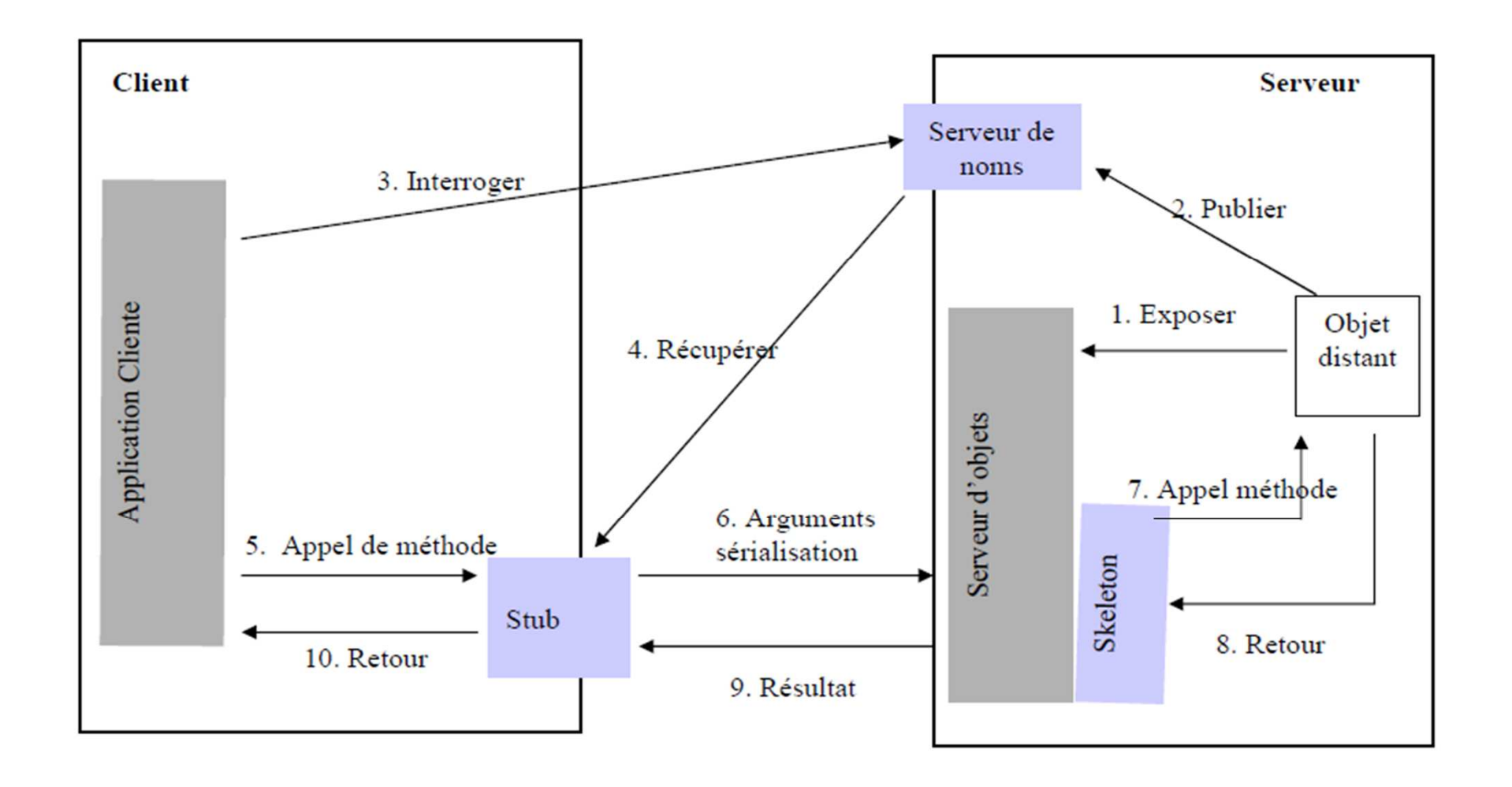

## *Chapitre 4- RMI Remote Method Invocation*

*20*

*Chapitre 4*

*Plan*

*1*

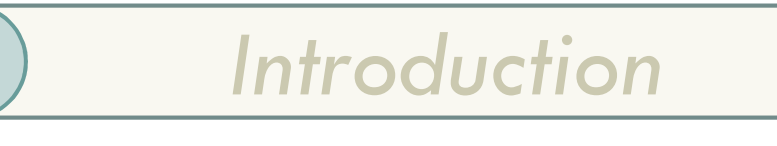

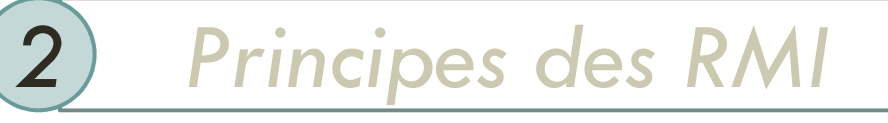

*3 Développement RMI*

### *Cycle de développement d'une application avec RMI*

- *1. Définir une interface distante (Xyy.java) qui spécifie le comportement de l'objet distant*
- *2. Créer une classe implémentant cette interface (XyyImpl.java)*
- *3.Compiler cette classe (javac XyyImpl.java)*
- *4.Créer une application serveur (XyyServer.java)*
- *5.Compiler l'application serveur*
- *6. Créer à l'aide de rmic, les classes stub et skeleton (XyyImpl\_Stub.java et XyyImpl\_Skel.java)*
- *7. Démarrage du registre avec rmiregistry*
- *8. Lancer le serveur pour la création d'objets et leur enregistrement dans rmiregistry*
- *9. Créer une classe cliente qui appelle des méthodes distantes de l'objet distribué (XyyClient.java)*
- *10. Compiler cette classe et la lancer.*

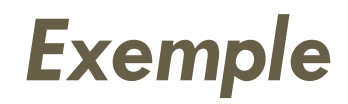

#### *Inversion d'une chaîne de caractères à l'aide d'un objet distribué*

- *Invocation distante de la méthode reverseString() d'un objet distribué qui inverse une chaîne de caractères fournie par l'appelant.*
- *On définit :*
	- *ReverseInterface.java : interface qui décrit l'objet distribué*
	- *Reverse.java : qui implémente l'objet distribué*
	- *ReverseServer.java : le serveur RMI*
	- *ReverseClient.java : le client qui utilise l'objet distribué*

### *Exemple: Fichiers nécessaires*

### *Coté Client*

- *l'interface : ReverseInterface*
- *le client : ReverseClient*

#### *Coté Serveur*

- *l'interface : ReverseInterface*
- $\bullet$ *l'objet : Reverse*
- *le serveur d'objets : ReverseServer*

### *Exemple (1)*

### *Interface de l'objet distribué*

- *Elle est partagée par le client et le serveur ;*
- *Elle décrit les caractéristiques de l'objet ;*
- *Elle étend l'interface Remote définie dans java.rmi.*
- *Toutes les méthodes de cette interface peuvent déclencher une exception du type RemoteException.*
- *Cette exception est levée :*
	- *si connexion refusée à l'hôte distant*
	- *ou bien si l'objet n'existe plus,*
	- *ou encore s'il y a un problème lors de l'assemblage ou le désassemblage.*

### *Exemple (1)*

### *Interface de la classe distante*

#### *import java.rmi.Remote;*

#### *import java.rmi.RemoteException;*

### *public interface ReverseInterface extends Remote {*

#### *String reverseString(String chaine) throws RemoteException;*

*}*

### *Exemple (2)*

### *Implémentation de l'objet distribué*

*L'implémentation doit étendre la classe RemoteServer de java.rmi.server*

- *RemoteServer est une classe abstraite*
- *UnicastRemoteObject étend RemoteServer*
	- *<sup>c</sup>'est une classe concrète qui permet l'invocation de méthodes distantes*
	- *une instance de cette classe réside sur un serveur et est disponible via le protocole TCP/IP*

### *Exemple (2)*

```
//Implémentation de l'objet distribué
```

```
import java.rmi.*;
```

```
import java.rmi.server.*;
```

```
public class Reverse extends UnicastRemoteObject implements ReverseInterface
```

```
{public Reverse() throws RemoteException {
```

```
super();
```

```
}
```

```
public String reverseString (String ChaineOrigine) throws
```
#### *RemoteException {*

```
int longueur=ChaineOrigine.length();
StringBuffer temp=new StringBuffer(longueur);
 for (int i=longueur; i>0; i--){temp.append(ChaineOrigine.substring(i-1, i));}return temp.toString();} }
```
### *Exemple (4)*

### *Le serveur*

- *Programme à l'écoute des clients*
- *Publication du service offert par le serveur dans le service annuaire (Enregistre l'objet distribué dans rmiregistry)*
- *Cet annuaire sera utiliser par les clients pour chercher les services du serveurs*
- *Publication à travers la méthode rebind de la classe Naming :*
	- *Naming.rebind(String nom, Remote obj)*
	- *nom : nom du service*
	- *obj : objet serveur*
	- *Naming.rebind("rmi://hote.isi.tn:1099/MyReverse", rev);*

### *Exemple (4)*

#### *//Le serveurimport java.rmi.\*;import java.rmi.server.\*;public class ReverseServer { public static void main(String[] args){try { System.out.println( "Serveur : Construction de l'implémentation ");Reverse rev= new Reverse();System.out.println("Objet Reverse lié dans le RMIregistry");Naming.rebind("rmi://sinus.isi.tn:1099/MyReverse", rev);*

```
System.out.println("Attente des invocations des clients …"); }
```

```
catch (Exception e) { System.out.println("Erreur de liaison de l'objet Reverse");
```

```
System.out.println(e.toString()); }
```

```
} // fin du main
```

```
} // fin de la classe
```
### *Exemple (9)*

### *Le Client*

 *On crée un client à qui on passe en paramètre l'URL du serveur : le client obtient un stub pour accéder à l'objet par une URL RMI (localisation du service)*

*ReverseInterface ri = (ReverseInterface) Naming.lookup*

*("rmi://sinus.isi.tn:1099/MyReverse");*

- $\bullet$  *Une URL RMI commence par rmi://, le nom de machine, un numéro de port optionnel et le nom de l'objet distant.rmi://hote:2110/nomObjet*
- *Par défaut, le numéro de port est 1099*

### *Exemple (9)*

### *Le Client*

*Obtient une référence d'objet distribué :*

*ReverseInterface ri = (ReverseInterface) Naming.lookup ("rmi://sinus.isi.tn:1099/MyReverse");*

- *Exécute une méthode de l'objet :*
- *String result = ri.reverseString ("Terre");*

### *Exemple (9)*

```
Chapitre 4
```

```
//Le Clientimport java.rmi.*;import ReverseInterface;public class ReverseClient{public static void main (String [] args){try{ReverseInterface rev = (ReverseInterface) Naming.lookup("rmi://sinus.isi.tn:1099/MyReverse");
String result = rev.reverseString (args [0]);
System.out.println ("L'inverse de "+args[0]+" est "+result); }
catch (Exception e){System.out.println ("Erreur d'accès à l'objet distant.");
System.out.println (e.toString());}
}}
```
### *Exemple (10)*

### *Compilation et Exécution*

 *Compiler les sources (interface, implémentation de l'objet, le serveur et le client ) :*

*sinus> javac \*.java*

 *Lancer rmic sur la classe d'implémentation : sinus>rmic -v1.2 Reverse sinus>transférer \*Stub.class et ReverseInterface.class vers la machine cosinus*

### *Démarrer rmiregistry*

*sinus>rmiregistry -J-Djava.security.policy=client1.policy&*

### *Exemple (10)*

 *Lancer le serveur : sinus>java ReverseServer & Serveur :Construction de l'implémentationObjet Reverse lié dans le RMIregistryAttente des invocations des clients …*

*Exécuter le client :*

*cosinus>java -Djava.security.policy=client1.policy ReverseClientAlice*

*L'inverse de Alice est ecilA*